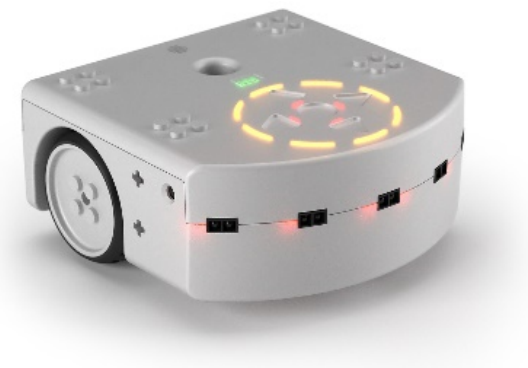

## **CSCI 1108** Introduction to Experimental Robotics

Software environments for robotics and Simulator

#### Aseba Studio

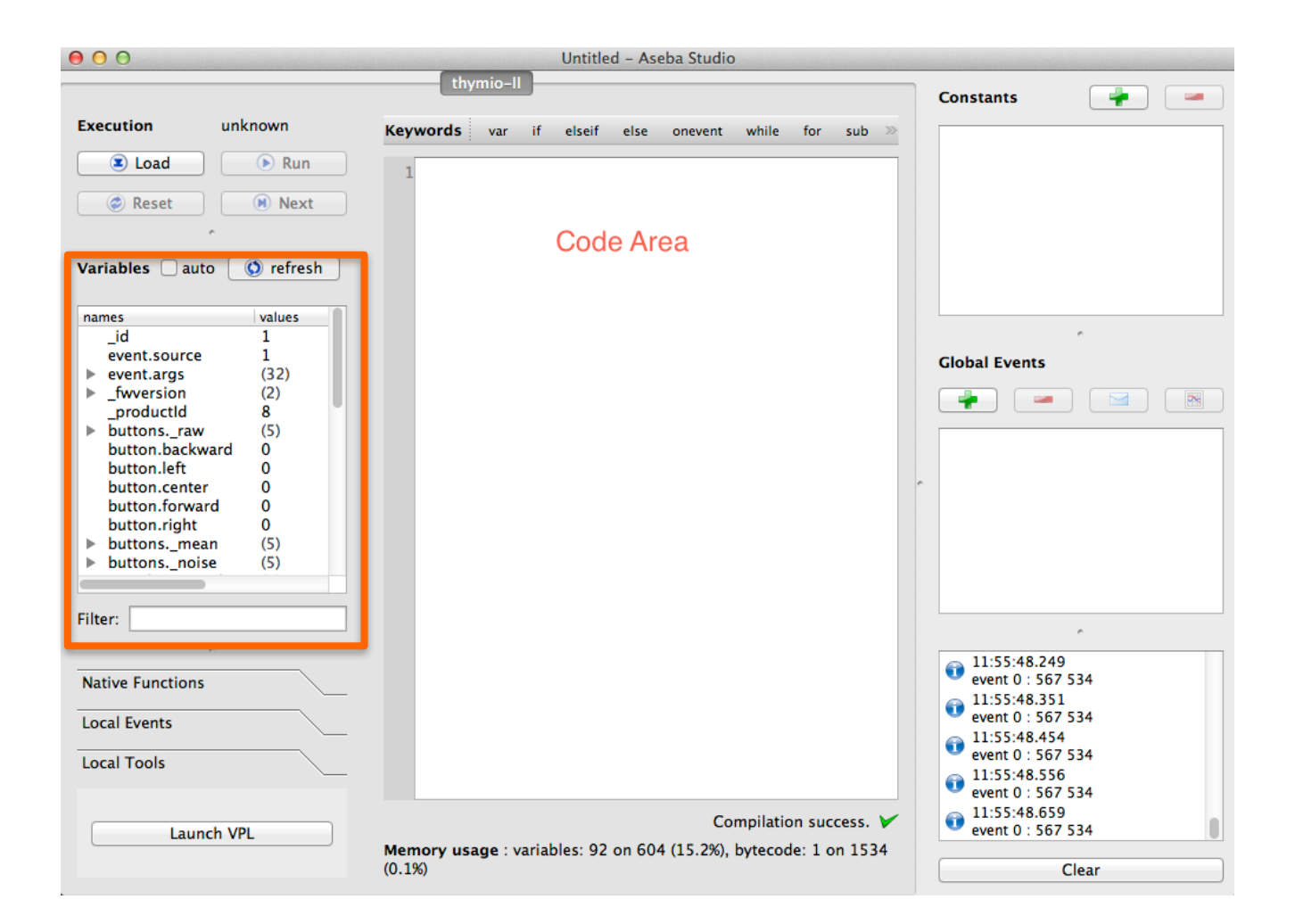

https://aseba.wikidot.com/en:thymioapi

#### Android™ Based Robotics

#### Nicolas Oros, Jeffrey Kritchmar

https://youtu.be/2czndpV6pWw

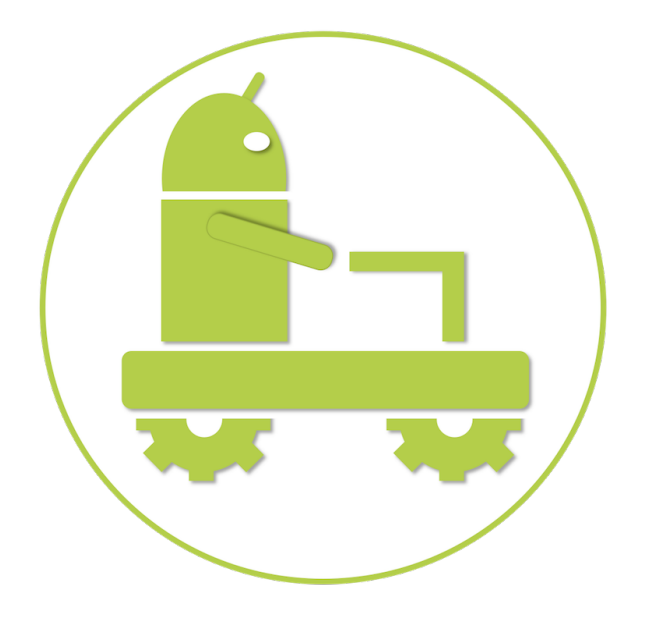

## Robotics Software Environments

- Ubuntu (Unix OS)
- ROS (Robot Operating System) www.ros.org Subscription architecture, wide range of services, many robots have ROS nodes
- OpenCV (Open Computer Vision) opencv.org

Most commonly computer vision package

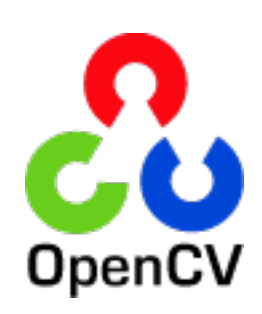

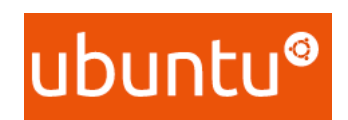

**EROS** 

## Robotics Simulators

- Physical robots have traditionally been expensive and often require careful handling (safety)
- A common way in robotics is therefore to use programs that simulate the physical behaviour of a robot.
- Simulators are useful for initial development, but roboticists always stress their limitations

# Example of open source simulator GAZEBO

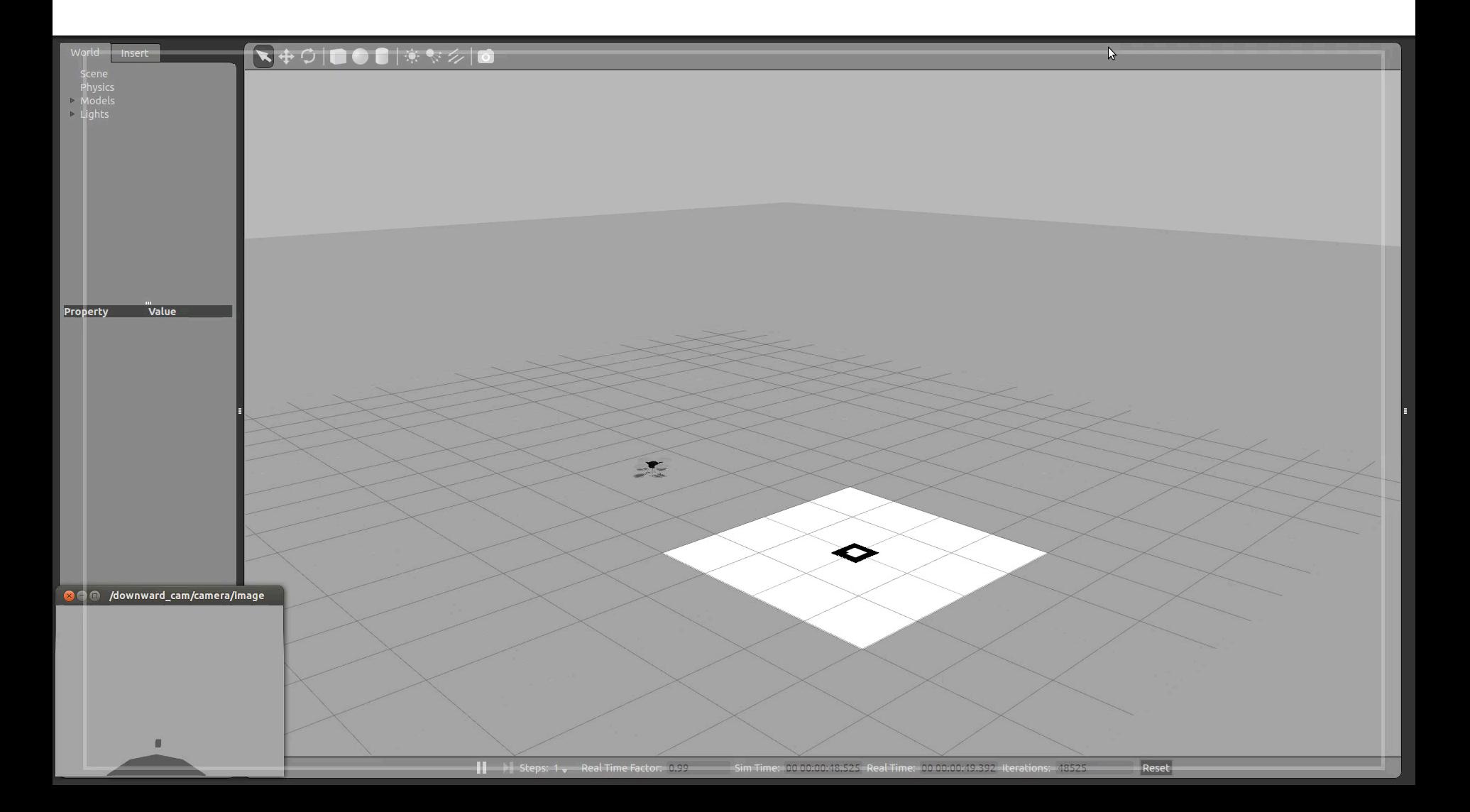

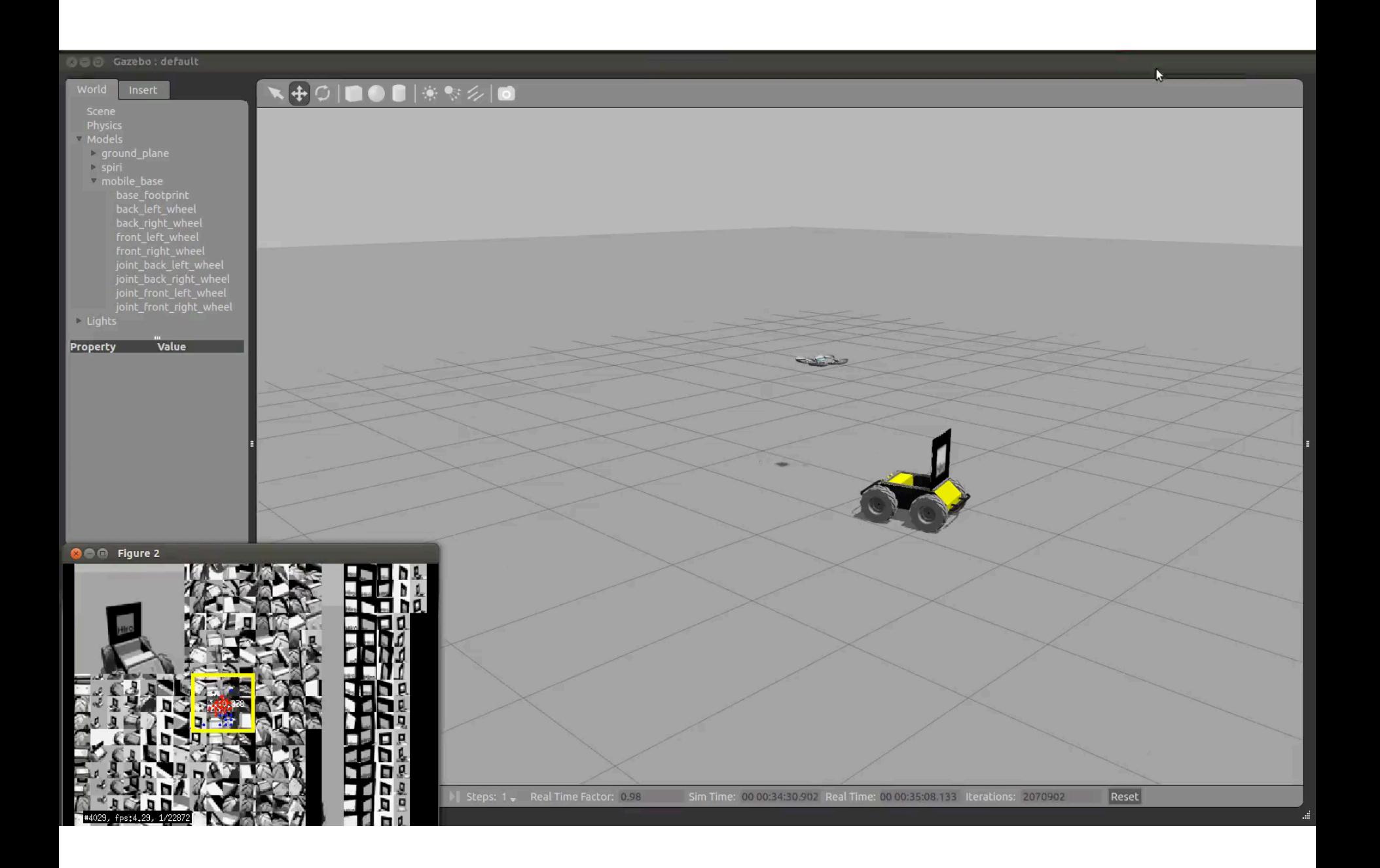

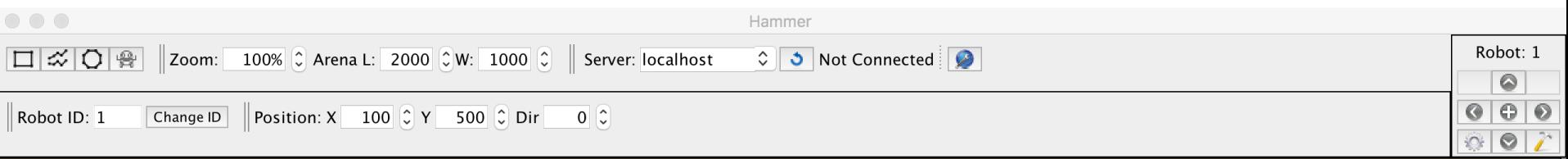

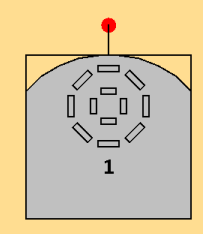

## Some more programming with Aseba

If you are starting to program, please follow the first tutorial carefully and please ask questions if things are not clear. While this is not a programming course itself, it is a nice way to start programming with a simple programming language and the basic concepts of programing should be easy to learn (still means you might have to spend some time with it as it is different to a natural language).

Hint: The learning centre should be a good place to get individual help, and of course do not hesitate to ask your TAs and Instructors.

## Loops in Aseba

A loop is a basic operation in a programming language to allow repeated execution of some code. In Aseba it has the form (syntax)

for *name* in *first*:*last* do *code* end

When the *interpreter* comes to the "for" keyword it invokes the following "microprogram" (internal set of instructions):

- 1a. Set running variable *name* to the value specified in *first. (only first time)*
- 1b. Increment name by one (*name=name*+1) (if not first time)
- 2. Check value of variable *name*.
	- 2a. If *name* $\le$ =last then execute code and go to 1b
	- 2b. If *name>last* then leave loop and execute code after end statement.

## Conditional statements in Aseba

A conditional statement is a specific code to dierect an operation in different directions depending on logical statements such as "if a variable is larger than a certain value then do *something* else do *something-else*. In Aseba it has the form (syntax)

if *name* > *value* then *code* end

When the *interpreter* comes to the "if" keyword it evaluates the logical statement (here if the value in variable *name* is larger than the value of variable *value*). If it is true it executes the code. If not it continues after the end statement.

## Data in Aseba

• Variables

**var name**

Regular placeholders for numbers (basic data type)

**var list[]** Lists: If we want to refer to specific values in a collection of data, we need basic construct for data collections. One of the most basic constructs is a list. Later you learn more about advanced data structures like arrays, trees, etc

**Constants** Constants are special variables that should not Change during the execution of a program

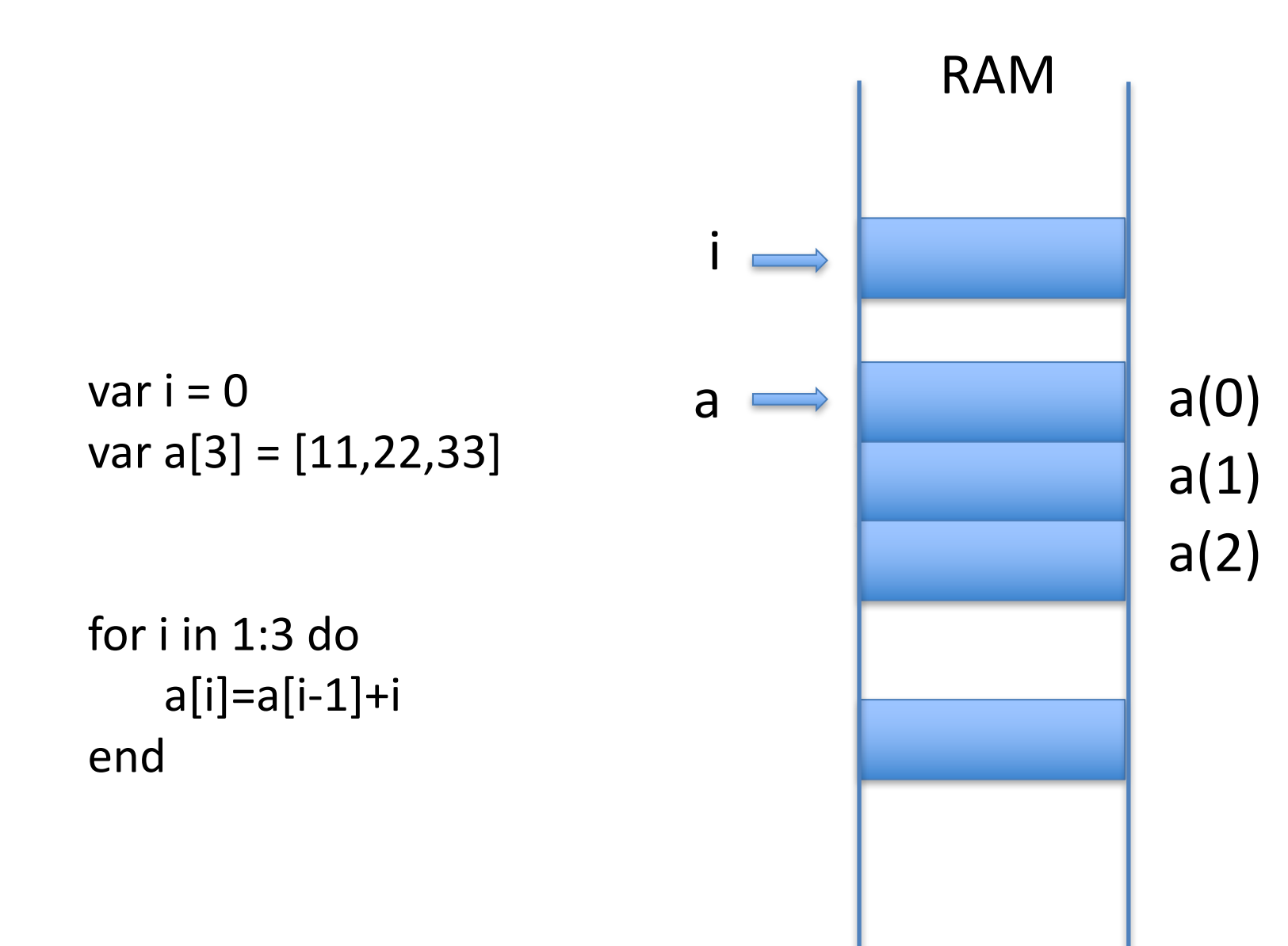